### **Universitatea Tehnică a Moldovei**

### **Facultatea Calculatoare, Informatică și Microelectronică**

## **Departament Informatică și Ingineria Sistemelor**

# **Raport**

La lucrarea de laborator nr.1

Tema: *Analiza performanţelor unui sistem de prelucrare a datelor în timp real prin reţele Petri stochastice markoviene*

Cursul "Evaluarea performantelor"

A efectuat : Studentul grupei CR-18x

Nume Prenume

A verificat : Dr. hab., prof.univ. E. Guțuleac

Chisinau 2020

#### **Obiectul de studiu:**

Sistem multiprocessor (SMP) cu magistrale şi memorii comune multiple.

#### **Scopul lucrării de laborator:**

Evaluarea performantelor SMP prin rețele Petri stocastice markoviene (RPM), folosind mediul instrumental VPNP Tools de modelare, validare și simulare vizuală a modelelor RPM.

#### **1. Consideraţii teoretice:**

În mod general, arhitectura unui SMP poate fi reprezentata ca o multime de resurse de calcul ce interacționează între ele: *module primare* (procesoare), *module secundare* (memorii, porturi de intrare/ieșire) cu *rețele de comunicare* ce le conecteaza. Modulele primare sunt destinate prelucrării datelor și reprezintă elemente de procesare (EP) a sistemului de calcul ce produc cereri pentru accesul prin rețeaua de comunicare către modulele secundare capabile sa proceseze cererile generate sau sa le ignoreze. In calitate de indice de bază a performantelor SMP, de obicei, este primita puterea de procesare, egală cu numarul mediu de procesoare active. Un procesor este activ dacă la momentul dat el nu este în stare de așteptare pentru a accesa resurse de calcul, necesare pentru a continua prelucrarea datelor, care deja sunt alocate altor procesoare .

*Puterea de procesare* ( *PP* ) a unui SMP este determinată de către următoarea expresie:

$$
\overline{PP} = \sum_{s_i \in Acc} n(s_i) \cdot \pi_i,
$$

unde *Acc* este multimea de stari posibile ale SMP, in care procesoarele sunt active;  $n(s<sub>i</sub>)$  este numarul de procesoare active în starea  $s_i$ ;  $\pi_i$  este probabilitatea stationară de aflare a SMP în starea activă  $s_i$ .

O structură a SMP cu magistrale şi memorii comune multiple este reprezentată în figura 1. Acest SMP are *n* elemente de prelucrare  $PE_j$ ,  $(j=1.n)$ , fiecare din care conține câte un procesor  $PC_j$  și o memorie locală *ML<sup>j</sup>* . Elementele *PE <sup>j</sup>* cooperează între ele, efectuând un schimb de mesaje prin intermediul a *m* module de memorie comună *MC<sup>j</sup>* , care pot fi adresate şi alocate cu ajutorul a *k* magistrale comune  $GB_l$ ,  $(l=1.k)$ .

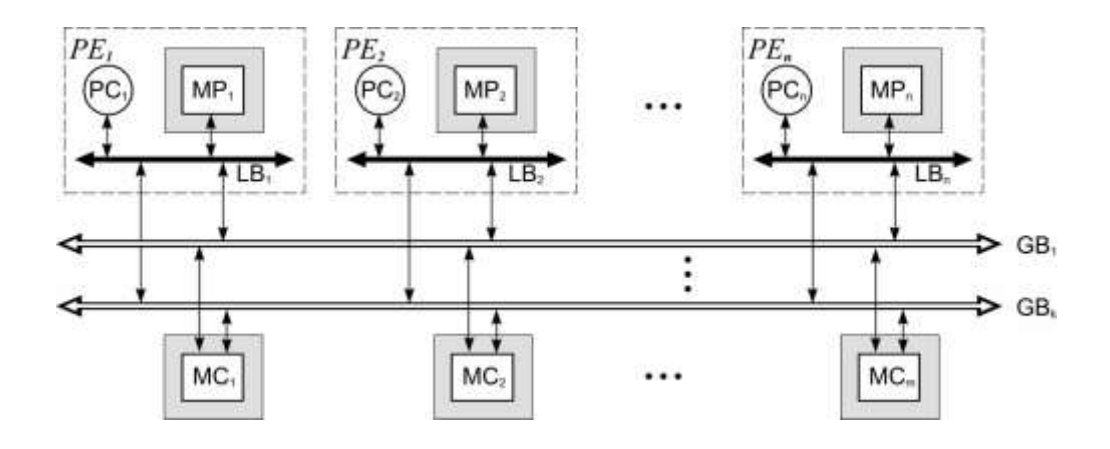

**Figura 1**. *Structura sistemului SPM1 cu magistrale și memorii comune multiple: PC<sub>i</sub>procesoare; - memorie locală; - magistrala locală; - memoria privată; - modul de memorie comună; - magistrală comună; - element de prelucrare.*

In figura 2 este reprezentat modelul RPM1 al sistemului SMP1, pentru configurația  $M_0(p_1) = n = 15$ ,  $M_0(p_4) = m = 3$  și  $M_0(p_2) = k = 2$ , conține 19 locații, 16 tranziții temporizate și 15 tranziții imediate. În acest model RPM1 se presupune că toate resursele de calcul ale SMP1 *sunt fiabile*.

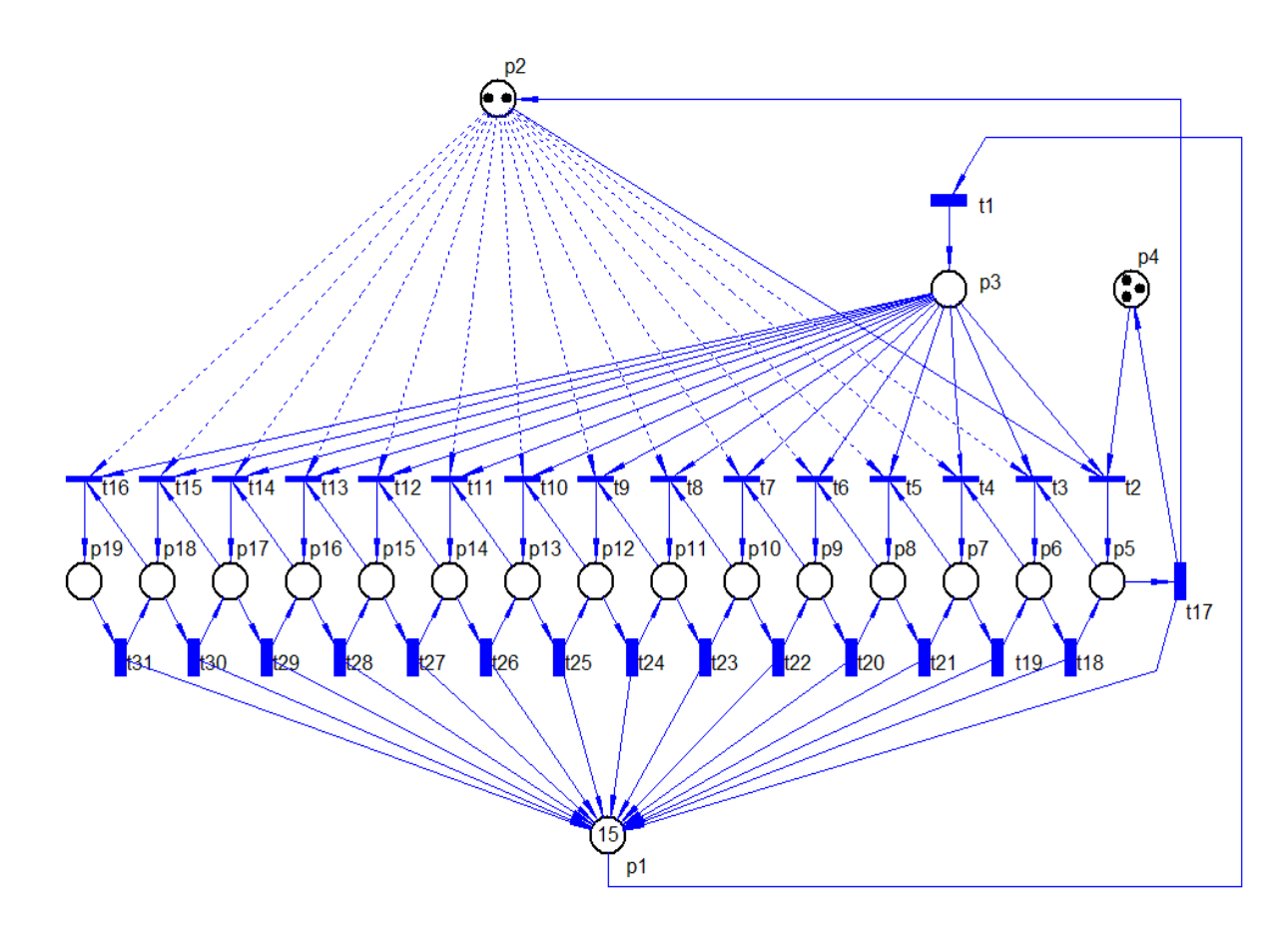

**Figura 2.** *Modelul RPM1 al sistemului SPM1 cu 15 elemente PE, 3 module MC şi 2 magistrale comune GB.*

#### *Semnificaţia locaţiilor şi tranziţiilor reţelei RPM1* **este**:

- $\bullet$  *Locații*:  $p_1$  procesoare în stare activă;  $p_2$  magistrale comune *GB* libere;  $p_3$  procesoare care cer acces la modulele *MC*;  $p_4$ - modulele *MC* libere;  $p_5, \dots, p_{19}$  - sirul de asteptare la modulul *MC* de lungi-mea respectivă:  $j = 6$ ,  $n + 4$ ,  $n = 15$ ;
- *Tranziții*:  $t_1$  sfârșitul lucrului activ al procesorului, generare cerere alocare magistrală GB;  $t_2$ procesorul ocupă o magistrala GB și începe accesul de alocare a  $MC$ ;  $t_3$ , $\cdots$ , $t_{16}$  - procesorul devine al  $j = 1$ ,  $n-1$ ,  $n = 15$  (primul, al doilea, ..., etc. în șir de așteptare) la modulul *MC* respectiv;  $t_{17}$  sfârșitul lucrului cu modulul *MC*, magistrala comună este eliberată;  $t_{18}, \dots, t_{31}$ - sfârșitul accesului și alocării modulului *MC*, procesorul iese din şir.

### **2. Ordinea îndeplinirii lucrării de laborator**

Îndeplinirea lucrării de laborator prevede următoarele activități:

- pentru configurația, formulată de professor, a structurii SMP similară cu cea din figura 1 de elaborat modelul RPM1 ce descrie funcționarea acestui sistem;
- a redacta în mediul instrumental VPNP Tools modelul RPM1 elaborat și a determina proprietățile comportamentale ale acestui model;
- pentru varianta formulată de profesor de configurat parametrii cantitativi ai modelului RPM1 și de construit lanțul Markov timp continuu (LMTC) în baza primelor 15 marcaje accesibile ale RPM1.
- $\bullet$  de determinat rata  $\lambda_1$  (*mărime necunoscută*) de declanșare a tranziției  $t_1$  astfel încât puterea de procesare  $PP \ge M(p_1)$ , unde  $M(p_1) < M(p_1)$  este parametrul specificat de către profesor;
- În baza modelului RPM1 cu parametrii astfel configurați de obținut cu VPNP graficille 2D și 3D ale următoarelor *caracteristici numerice de performanță* (*CNP*):
	- $\overline{M}(p_1)$  puterea de procesare a SMP;  $\overline{M}(p_2)$  numărul mediu de magistrale comune *GB* libere;  $M(p_4)$  - numărul mediu de modulele *MC* libere;  $M(p_5)$  - numărul mediu de procesoare primele în ateptare la modulele *GB* și *MC* ocupate.
	- $\vec{\tau}(p_1)$ ,  $\vec{\tau}(p_2)$ ,  $\vec{\tau}(p_4)$  și  $\vec{\tau}(p_5)$  sunt duratele medii de aflare ale resurselor de calcul în stările respective .
	- puterea de procesare a SMP;  $\overline{M}(p_2)$  numărul mediu de magistrale comune *GB* libere;  $M(p_4)$  - numărul mediu de modulele *MC* libere;  $M(p_5)$  - numărul mediu de procesoare primele în ateptare la modulele *GB* și *MC* ocupate.

Aceste *CNP* sunt funcții de 2 variabile, parametri fiind specificați de către profesor:

- > primul argument  $\lambda_1 \in [\lambda_1^0, \lambda_f]$  cu pasul  $\Delta \lambda_1$ ;
- $\triangleright$  al doilea argument  $M(p_4) \in [3, 8]$  cu pasul  $\Delta M(p_4) = 1$ .

#### **3. Prezentarea şi susţinerea lucrării de laborator**

Lucrarea se prezintă în formă de *referat* şi se susţine profesorului la calculator în mod practic. *Conţinutul referatului:*

- foaia de titlu cu denumirea lucrării;
- obiectivele lucrării de laborator, scurte date teoretice;
- modelul *RPM1* elaborat al SPM;
- calcularea parametrilor respectivi ai modelului *RPM1*;
- graficele 2D și 3D a varierii *CNP* în funcție de cele 2 variabile specificate;
- analiza comparativă a acestor grafie și determinarea combinației de valori ale celor 2 variabile specificate care determină cele mai bune *CNP*;
- concluzii.